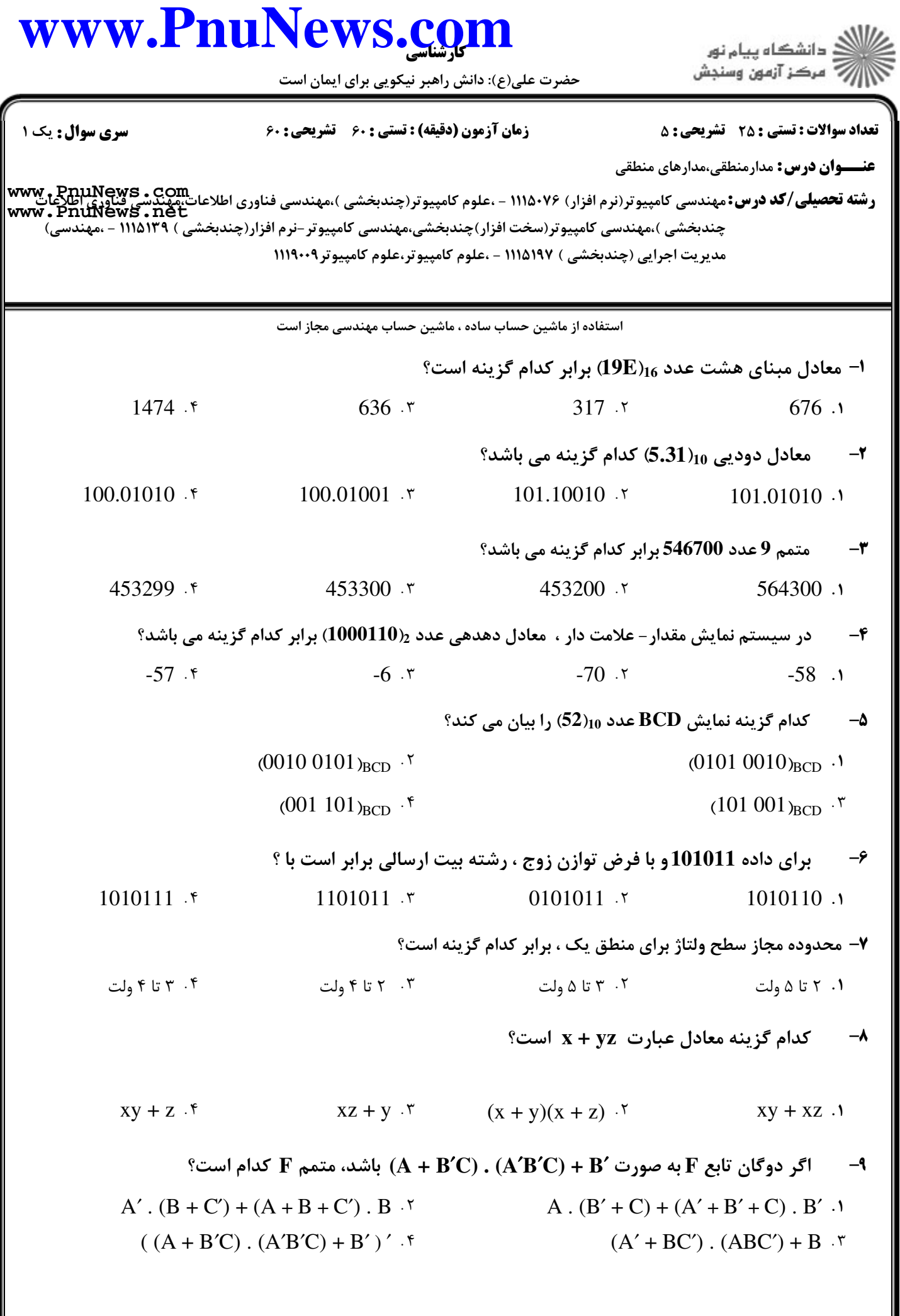

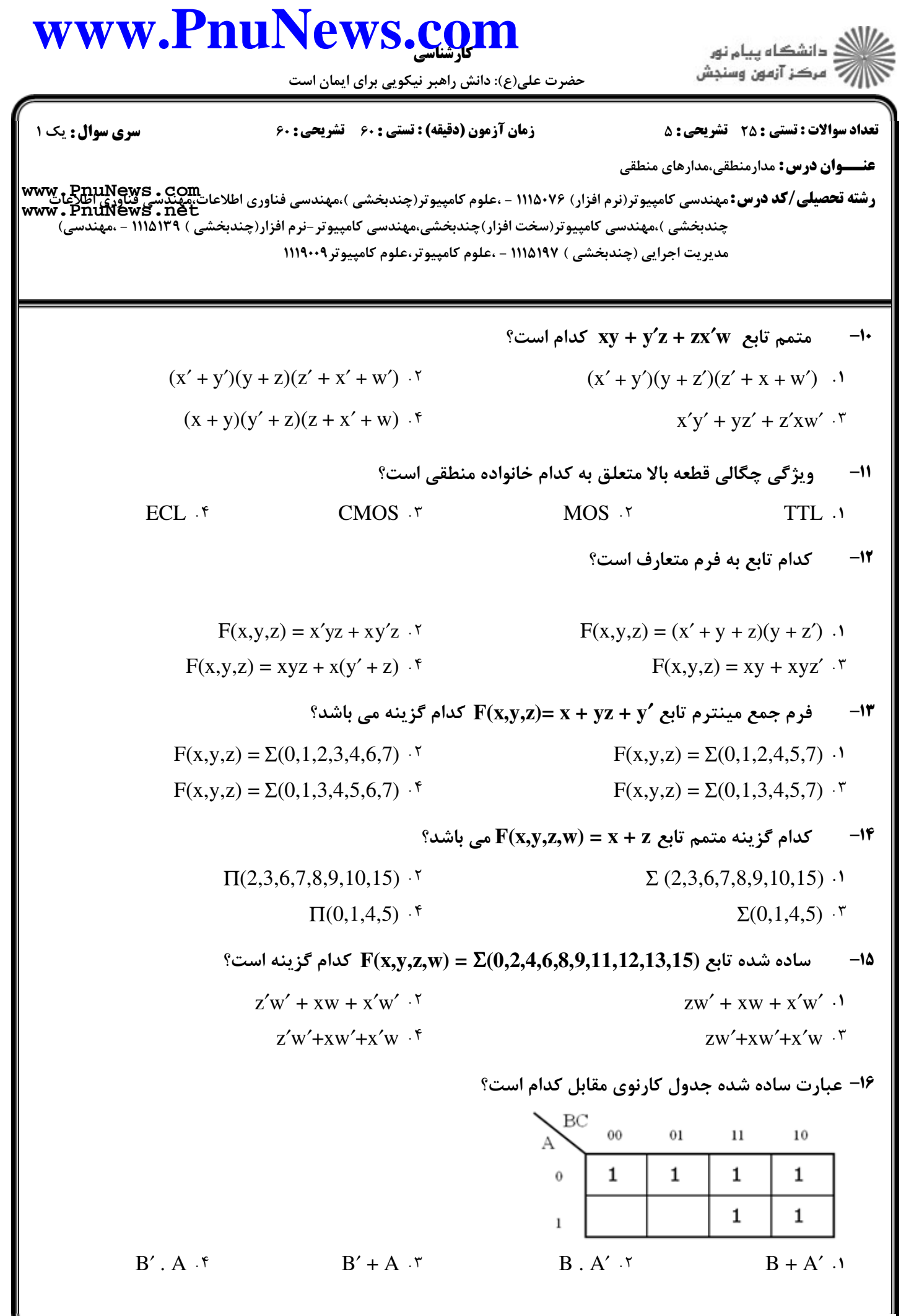

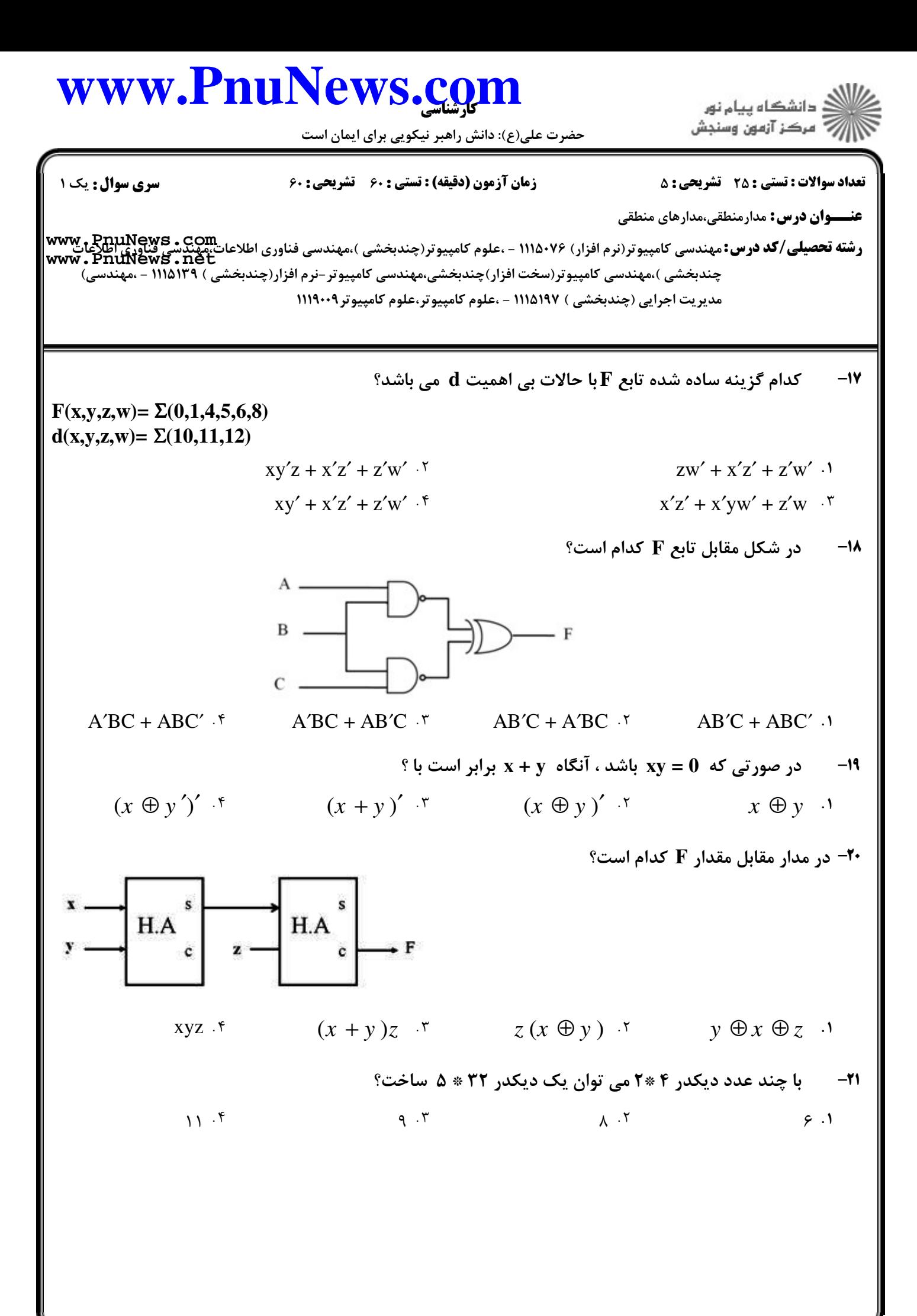

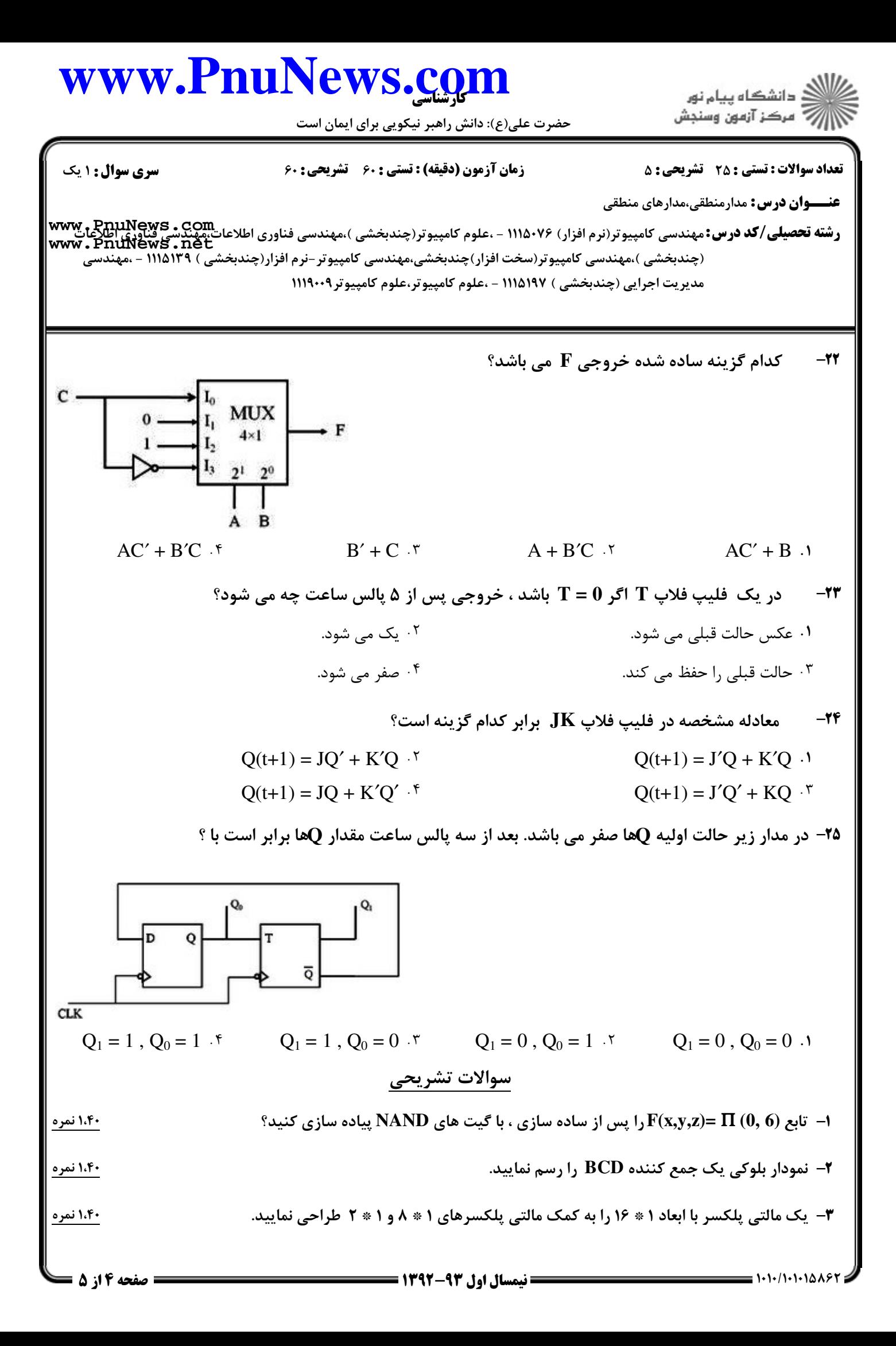

## كارشناسي **[www.PnuNews.com](http://www.PnuNews.com)**

حضرت علي(ع): دانش راهبر نيكويي براي ايمان است

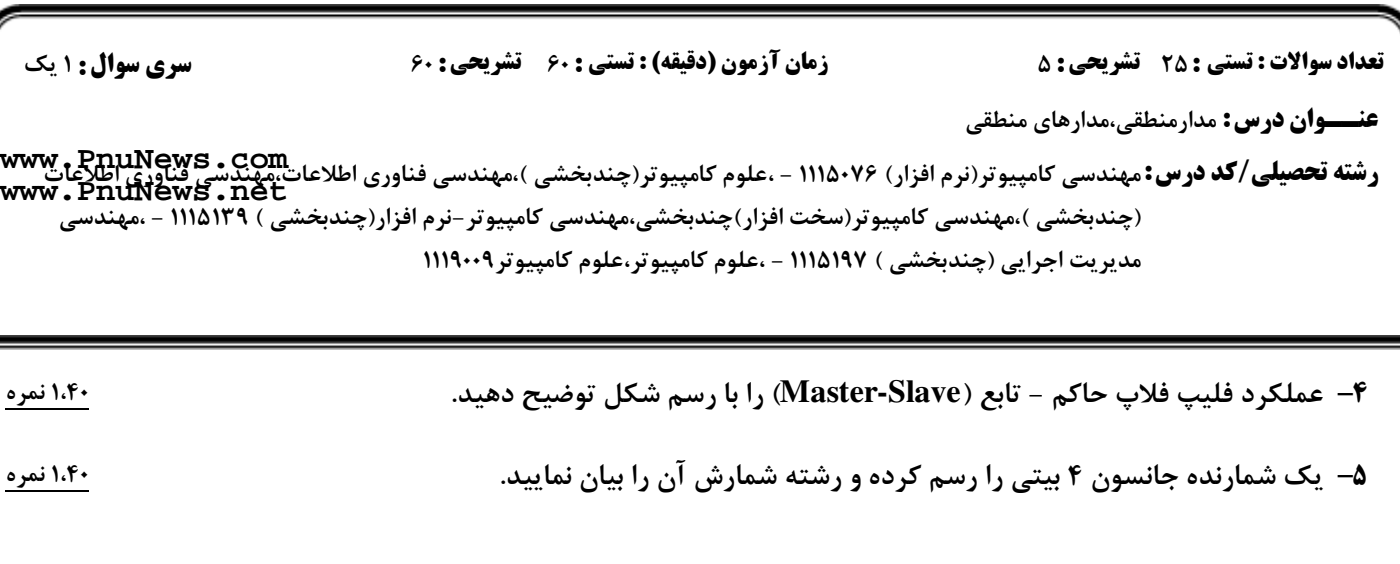

ر<br>کالان دانشگاه پیام نور<br>کالان مرکز آزمون وسنجش